2

4

# **Regression algorithms**

### **Regression algorithms**

- **Spark MLIIb provides also a set of regression** algorithms
	- **Linear regression**
	- **Decision tree regression**
	- **Random forest regression**
	- **Survival regression**
	- **Isotonic regression**

# **Regression algorithms**

- A regression algorithm is used to predict the value of a continuous attribute (the target attribute) by applying a model on the predictive attributes
- **The model is trained on a set of training data** 
	- i.e., a set of data for which the value of the target attribute is know
- And it is applied on new data to predict the target attribute

## **Regression algorithms**

- **The regression algorithms available in Spark** work only on numerical data
	- They work similarly to classification algorithms, but they **predict continuous numerical values** (the target attribute is a continuous numerical attribute)
- **The input data must be transformed in a** DataFrame having the following attributes:
	- label: double
	- The continuous numerical value to be predicted features: Vector of doubles
		- Predictive features

## **Regression algorithms**

- **The main steps used to infer a regression** model with MLlib are the same we use to infer a classification model
	- The difference is only given by the type of the target attribute to predict

# **Linear regression and** structured data

8

10

12

#### **Linear regression and structured** data

- **Linear regression is a popular, effective and** efficient regression algorithm
- **The following slides show how to instantiate a** linear regression algorithm in Spark and apply it on new data
- The input dataset is a structured dataset with a fixed number of attributes
	- One attribute is the target attribute (the label) We suppose the first column contains the target attribute
	- The others are predictive attributes that are used to predict the value of the target attribute

#### **Linear regression and structured** data

- **Consider the following example file** 
	- label, attr1, attr2, attr3
	- 2.0,0.0,1.1,0.1 5.0,2.0,1.0,-1.0
	- 5.0,2.0,1.3,1.0
	- 2.0,0.0,1.2,-0.5
- ….. Each record has three predictive attributes and the target attribute
	- The first attribute (label) is the target attribute
	- The other attributes (attr1, attr2, attr3) are the predictive attributes

#### **Linear regression and structured** data: Example

from pyspark.mllib.linalg import Vectors from pyspark.ml.feature import VectorAssembler from pyspark.ml.regression import LinearRegression from pyspark.ml import Pipeline from pyspark.ml import PipelineModel

#### # input and output folders trainingData = "ex\_dataregression/trainingData.csv" unlabeledData = "ex\_dataregression/unlabeledData.csv" outputPath = "predictionsLinearRegressionPipeline/"

### **Linear regression and structured** data: Example

# \*\*\*\*\*\*\*\*\*\*\*\*\*\*\*\*\*\*\*\*\*\*\*\*\* # Training step # \*\*\*\*\*\*\*\*\*\*\*\*\*\*\*\*\*\*\*\*\*\*\*\*\*

# Create a DataFrame from trainingData.csv # Training data in raw format trainingData = spark.read.load(trainingData,\ format="csv", header=True,\ inferSchema=True)

# Define an assembler to create a column (features) of type Vector # containing the double values associated with columns attr1, attr2, attr3 assembler = VectorAssembler(inputCols=["attr1", "attr2", "attr3"],\ outputCol="features")

#### **Linear regression and structured** data: Example

# Create a LinearRegression object.

- # LinearRegression is an Estimator that is used to # create a regression model based on linear regression
- lr = LinearRegression()

# We can set the values of the parameters of the

- # Linear Regression algorithm using the setter methods.
- # There is one set method for each parameter

# For example, we are setting the number of maximum iterations to 10 # and the regularization parameter. to 0.0.1

lr.setMaxIter(10)

lr.setRegParam(0.01)

## **Linear regression and structured** data: Example

# Define a pipeline that is used to create the linear regression # model on the training data. The pipeline includes also # the preprocessing step pipeline = Pipeline().setStages([assembler, lr])

# Execute the pipeline on the training data to build the # regression model

regressionModel = pipeline.fit(trainingData)

11

# Now, the regression model can be used to predict the target attribute value # of new unlabeled data

14

16

18

### Linear regression and structured data: Example

# Create a DataFrame from unlabeledData.csv # Unlabeled data in raw format unlabeledData = spark.read.load(unlabeledData,\ format="csv", header=True, inferSchema=True)

# Make predictions on the unlabled data using the transform() method of the # trained regression model transform uses only the content of 'features' # to perform the predictions. The model is associated with the pipeline and hence # also the assembler is executed predictionsDF = regressionModel.transform(unlabeledData)

### **Linear regression and structured** data: Example

- # The returned DataFrame has the following schema (attributes)
- # attr1  $#$  - attro
- # attr3

13

- # original attributes
- # features: vector (values of the attributes)
- # label: double (actual value of the target variable) # - prediction: double (the predicted continuous value of the target variable)

# Select only the original features (i.e., the value of the original attributes # attr1, attr2, attr3) and the predicted value of the target variable for each record  $predictions = predictionsDF.select("attr1", "attr2", "attr3", "prediction")$ 

# Save the result in an HDFS output folder predictions.write.csv(outputPath, header="true")

# **Linear regression and textual** data

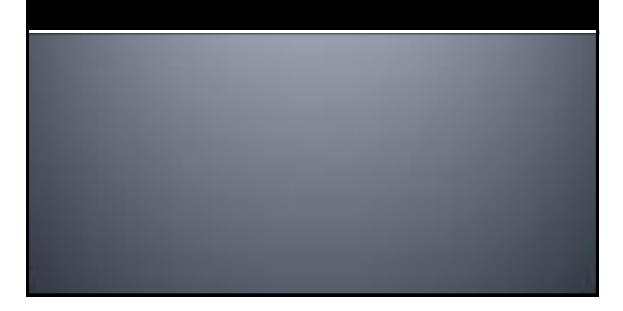

#### Linear regression and textual data

- **The linear regression algorithms can be used** also when the input dataset is a collection of documents/texts
- Also in this case the text must be mapped to a set of continuous attributes

# **Linear regression and** parameter setting

### **Linear regression and parameter** setting

- **The tuning approach that we used for the** classification problem can also be used to optimize the regression problem
- **The only difference is given by the used** evaluator
- **In this case the difference between the actual** value and the predicted one must be computed